# **MOOVI** 10 автобус времеви график и карта на линиите

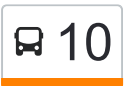

## **В 10** Автогара Г. Оряховица и [Свали Приложението](https://moovitapp.com/index/api/onelink/3986059930?pid=Web_SEO_Lines-PDF&c=Footer_Button&is_retargeting=true&af_inactivity_window=30&af_click_lookback=7d&af_reengagement_window=7d&GACP=v%3D2%26tid%3DG-27FWN98RX2%26cid%3DGACP_PARAM_CLIENT_ID%26en%3Dinstall%26ep.category%3Doffline%26ep.additional_data%3DGACP_PARAM_USER_AGENT%26ep.page_language%3Dbg%26ep.property%3DSEO%26ep.seo_type%3DLines%26ep.country_name%3D%25D0%2591%25D1%258A%25D0%25BB%25D0%25B3%25D0%25B0%25D1%2580%25D0%25B8%25D1%258F%26ep.metro_name%3D%25D0%2592%25D0%25B5%25D0%25BB%25D0%25B8%25D0%25BA%25D0%25BE%2520%25D0%25A2%25D1%258A%25D1%2580%25D0%25BD%25D0%25BE%25D0%25B2%25D0%25BE&af_sub4=SEO_other&af_sub8=%2Findex%2Fbg%2Fline-pdf-%25D0%2592%25D0%25B5%25D0%25BB%25D0%25B8%25D0%25BA%25D0%25BE_%25D0%25A2%25D1%258A%25D1%2580%25D0%25BD%25D0%25BE%25D0%25B2%25D0%25BE-3661-857389-405352&af_sub9=View&af_sub1=3661&af_sub7=3661&deep_link_sub1=3661&deep_link_value=moovit%3A%2F%2Fline%3Fpartner_id%3Dseo%26lgi%3D405352%26add_fav%3D1&af_dp=moovit%3A%2F%2Fline%3Fpartner_id%3Dseo%26lgi%3D405352%26add_fav%3D1&af_ad=SEO_other_10_%D0%90%D0%B2%D1%82%D0%BE%D0%B3%D0%B0%D1%80%D0%B0%20%D0%93.%20%D0%9E%D1%80%D1%8F%D1%85%D0%BE%D0%B2%D0%B8%D1%86%D0%B0_%D0%92%D0%B5%D0%BB%D0%B8%D0%BA%D0%BE%20%D0%A2%D1%8A%D1%80%D0%BD%D0%BE%D0%B2%D0%BE_View&deep_link_sub2=SEO_other_10_%D0%90%D0%B2%D1%82%D0%BE%D0%B3%D0%B0%D1%80%D0%B0%20%D0%93.%20%D0%9E%D1%80%D1%8F%D1%85%D0%BE%D0%B2%D0%B8%D1%86%D0%B0_%D0%92%D0%B5%D0%BB%D0%B8%D0%BA%D0%BE%20%D0%A2%D1%8A%D1%80%D0%BD%D0%BE%D0%B2%D0%BE_View)

Линия 10 автобус (Автогара Г. Оряховица има 2 маршрута. В редовните делнични дни, работните часове са: (1) Автогара Г. Оряховица: 06:00 - 21:30(2) Автогара Запад: 06:00 - 20:40 Използвайте Moovit App, за да намерите най-близката спирка 10 автобус до вас и да разберете кога пристига следващия 10 автобус.

#### **Направление: Автогара Г. Оряховица**

26 спирки [ПРЕГЛЕД НА ГРАФИКА НА ЛИНИЯТА](https://moovitapp.com/%D0%B2%D0%B5%D0%BB%D0%B8%D0%BA%D0%BE_%D1%82%D1%8A%D1%80%D0%BD%D0%BE%D0%B2%D0%BE-3661/lines/10/405352/1372671/bg?ref=2&poiType=line&customerId=4908&af_sub8=%2Findex%2Fbg%2Fline-pdf-%25D0%2592%25D0%25B5%25D0%25BB%25D0%25B8%25D0%25BA%25D0%25BE_%25D0%25A2%25D1%258A%25D1%2580%25D0%25BD%25D0%25BE%25D0%25B2%25D0%25BE-3661-857389-405352&utm_source=line_pdf&utm_medium=organic&utm_term=%D0%90%D0%B2%D1%82%D0%BE%D0%B3%D0%B0%D1%80%D0%B0%20%D0%93.%20%D0%9E%D1%80%D1%8F%D1%85%D0%BE%D0%B2%D0%B8%D1%86%D0%B0)

Автогара Запад

Качица

Изчислителен Център

Бавария

Пожарна

Съдебна Палата

Майка България

Бивши Хали

E85/5

E85

- Самоводене Първа
- Самоводене Втора
- Първомайци Първа
- Първомайци Трета
- Първомайци Четвърта

Първомайци - Пета

Енерго-Про

Съединение - Първа

Ж.П. Гара Г. Оряховица

Цар Освободител

Васил Левски

#### **Времеви График за 10 автобус**

Автогара Г. Оряховица Разписание на маршрута:

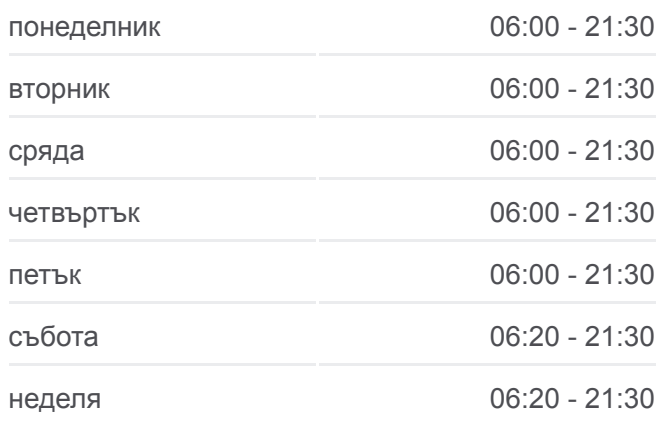

#### **Информация за 10 автобус**

**Упътване:** Автогара Г. Оряховица **Спирки:** 26 **Продължителност на Пътуването:** 53 мин **Данни за Линията:**

Кв. Пролет

Птг Васил Левски

Пгее М. В. Ломоносов

Г. Оряховица - Център

Автогара Г. Оряховица

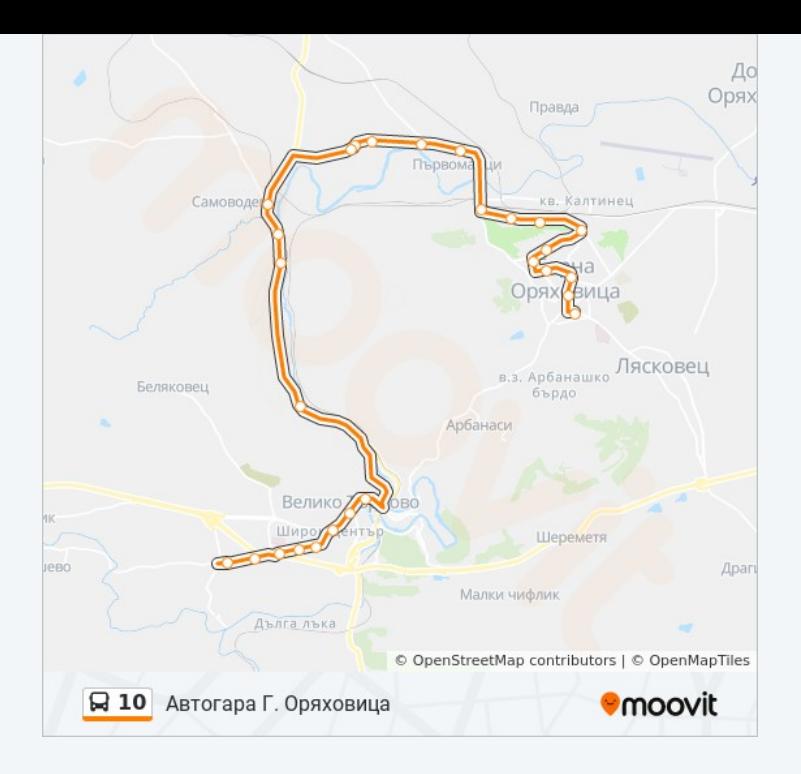

### **Направление: Автогара Запад** 25 спирки

[ПРЕГЛЕД НА ГРАФИКА НА ЛИНИЯТА](https://moovitapp.com/%D0%B2%D0%B5%D0%BB%D0%B8%D0%BA%D0%BE_%D1%82%D1%8A%D1%80%D0%BD%D0%BE%D0%B2%D0%BE-3661/lines/10/405352/1372672/bg?ref=2&poiType=line&customerId=4908&af_sub8=%2Findex%2Fbg%2Fline-pdf-%25D0%2592%25D0%25B5%25D0%25BB%25D0%25B8%25D0%25BA%25D0%25BE_%25D0%25A2%25D1%258A%25D1%2580%25D0%25BD%25D0%25BE%25D0%25B2%25D0%25BE-3661-857389-405352&utm_source=line_pdf&utm_medium=organic&utm_term=%D0%90%D0%B2%D1%82%D0%BE%D0%B3%D0%B0%D1%80%D0%B0%20%D0%93.%20%D0%9E%D1%80%D1%8F%D1%85%D0%BE%D0%B2%D0%B8%D1%86%D0%B0)

Автогара Г. Оряховица

Г. Оряховица - Център

Пгее М. В. Ломоносов

Птг Васил Левски

Кв. Пролет

Васил Левски

Цар Освободител

Съединение - Втора

Ж.П. Гара Г. Оряховица

Съединение - Първа

Енерго-Про

Първомайци - Пета

Първомайци - Четвърта

Първомайци - Втора

Самоводене - Втора

Самоводене - Първа

E85

E85/5

### **Времеви График за 10 автобус**

Автогара Запад Разписание на маршрута:

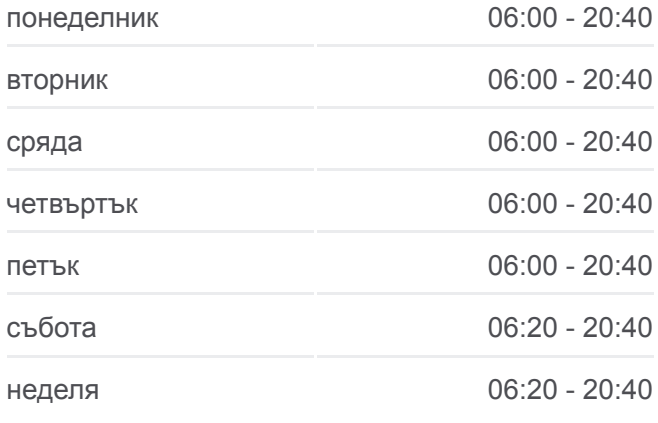

**Информация за 10 автобус Упътване:** Автогара Запад **Спирки:** 25 **Продължителност на Пътуването:** 54 мин **Данни за Линията:**

Бивши Хали

Мдт Константин Кисимов

Съдебна Палата

Габровски

Болница

Качица

Автогара Запад

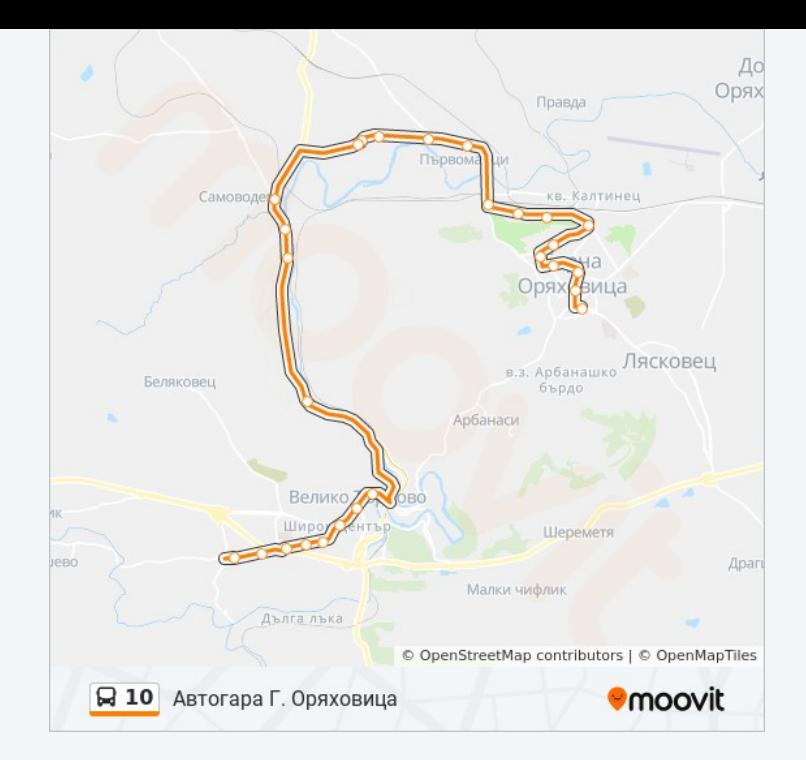

10 автобус времевите графици и маршрутни карти са налични в офлайн PDF на moovitapp.com. Използвайте [Moovit App](https://moovitapp.com/%D0%B2%D0%B5%D0%BB%D0%B8%D0%BA%D0%BE_%D1%82%D1%8A%D1%80%D0%BD%D0%BE%D0%B2%D0%BE-3661/lines/10/405352/1372671/bg?ref=2&poiType=line&customerId=4908&af_sub8=%2Findex%2Fbg%2Fline-pdf-%25D0%2592%25D0%25B5%25D0%25BB%25D0%25B8%25D0%25BA%25D0%25BE_%25D0%25A2%25D1%258A%25D1%2580%25D0%25BD%25D0%25BE%25D0%25B2%25D0%25BE-3661-857389-405352&utm_source=line_pdf&utm_medium=organic&utm_term=%D0%90%D0%B2%D1%82%D0%BE%D0%B3%D0%B0%D1%80%D0%B0%20%D0%93.%20%D0%9E%D1%80%D1%8F%D1%85%D0%BE%D0%B2%D0%B8%D1%86%D0%B0), за да видите автобусните времена в реално време, график на влаковете или график за метрото и упътване стъпка по стъпка за целия обществен транспорт в Велико Търново.

[За Moovit](https://moovit.com/about-us/?utm_source=line_pdf&utm_medium=organic&utm_term=%D0%90%D0%B2%D1%82%D0%BE%D0%B3%D0%B0%D1%80%D0%B0%20%D0%93.%20%D0%9E%D1%80%D1%8F%D1%85%D0%BE%D0%B2%D0%B8%D1%86%D0%B0) · [MaaS Solutions](https://moovit.com/maas-solutions/?utm_source=line_pdf&utm_medium=organic&utm_term=%D0%90%D0%B2%D1%82%D0%BE%D0%B3%D0%B0%D1%80%D0%B0%20%D0%93.%20%D0%9E%D1%80%D1%8F%D1%85%D0%BE%D0%B2%D0%B8%D1%86%D0%B0) · [Поддържани Страни](https://moovitapp.com/index/bg/%D0%B3%D1%80%D0%B0%D0%B4%D1%81%D0%BA%D0%B8_%D1%82%D1%80%D0%B0%D0%BD%D1%81%D0%BF%D0%BE%D1%80%D1%82-countries?utm_source=line_pdf&utm_medium=organic&utm_term=%D0%90%D0%B2%D1%82%D0%BE%D0%B3%D0%B0%D1%80%D0%B0%20%D0%93.%20%D0%9E%D1%80%D1%8F%D1%85%D0%BE%D0%B2%D0%B8%D1%86%D0%B0) · [Moovit Общност](https://editor.moovitapp.com/web/community?campaign=line_pdf&utm_source=line_pdf&utm_medium=organic&utm_term=%D0%90%D0%B2%D1%82%D0%BE%D0%B3%D0%B0%D1%80%D0%B0%20%D0%93.%20%D0%9E%D1%80%D1%8F%D1%85%D0%BE%D0%B2%D0%B8%D1%86%D0%B0&lang=en)

© 2024 Moovit - Всички права запазени

**Проверете Времената на Пристигане в Реално Време**

 $\Box$  Web App

**BEANARA CE B**<br>Google Play